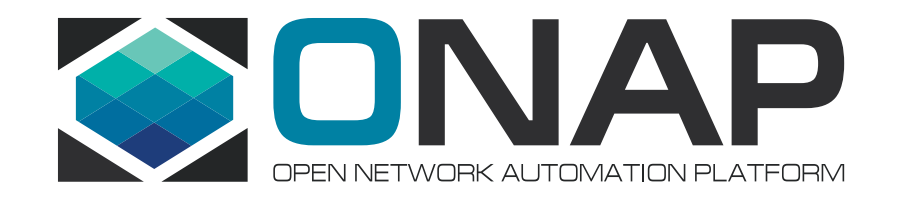

# ONAP Policy Framework Frankfurt Building Policy Enforcement into your application and using the Decision API Pamela Dragosh – PTL

July 2020

#### What applications is this appropriate for?

- Any ONAP component or application that wants to be policyenabled and enforce policies during runtime
- Current ONAP components that are policy-enabled:
	- DCAE analytics/collectors support Monitoring Policy Types
	- OOF support Optimization Policy Types
	- SDNC support Naming Policy Types

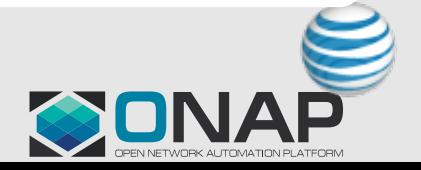

#### **Get The Policy Components Running Locally**

- Docker Compose script
	- There is a docker-compose.yml script saved in the source code tar file:
		- src/main/docker/docker-compose.yml
	- To start it run these commands:
		- docker-compose -f docker-compose.yml run --rm start dependencies
		- docker-compose -f docker-compose.yml run --rm start all
	- NOTE: You may have to tweak the script to get it running in your environment.

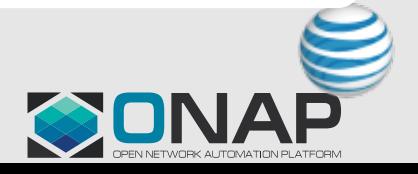

#### Test That The Policy Components Are Running Locally

# • POSTMAN Collection

- If you have POSTMAN application, there is a collection saved in the tar that you can use to test that the components are successfully running in your local environment.
- src/test/resources/PolicyEnforcementTutorial.json

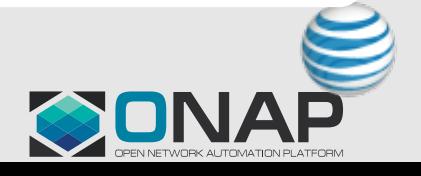

### Policy Type Design

- Design the Policy Type first and what you ex look like
	- There are many examples already available in C
	- https://github.com/onap/policy-models/tree/mast examples/src/main/resources
	- This tutorial will use a very simple Policy Type th base policy type since these types of dynamic port "out-of-the-box" in ONAP

**5**

#### Load the Policy Type and Policies into the Policy Framework Platform components

- Once you have designed a Policy Type, you can use the Policy Lifecycle API to CRUD the Policy Type and its Policies
- This tutorial contains a Postman collection and the README.txt contains curl command examples that can be used to:
	- Create Policy Type
	- Create a Policy for the Policy Type

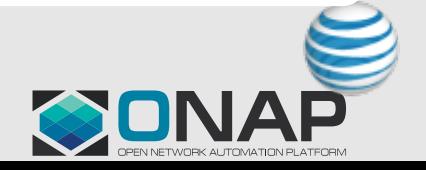

#### Deploy the Policy to the XACML PDP Engine

- This tutorial will be specific to applications that need to use the Decision API (implemented by the XACML PDP) to support policy enforcement.
	- Note: for apex or drools supported Policy Types, please see the tutorial for each to understand how to build enforcement applications for these PDPs.
- Deploy the policy

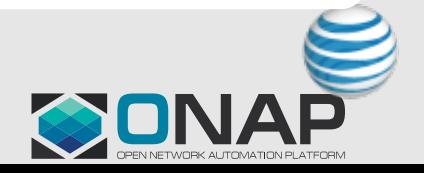

#### What code do I need to develop in my application?

- Your application should be able to make a RESTful API call
- Your application should be able to parse the JSON payload of the RESTful API call
- If your application needs notification of a policy change, it should be able to connect to Dmaap to receive Policy Update notifications
- Is there an SDK in Policy to support this?
	- Not exactly an SDK, but Java-based applications can use our java artifacts in our policy/common and policy/models repositories if they do not have code in their codebase that can perform RESTful API calls

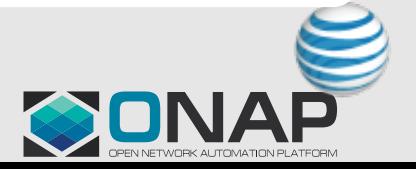

#### Demo – [getting started](https://wiki.onap.org/display/DW/Policy+Framework+Project%3A+Component+Versions)

- Eclipse can be used to build a new Java Ma
- Create an empty maven Java project
	- Ensure using JDK 11 for compilation as the Polic supports JDK 11
- Find the latest ONAP Policy Frameworks javanger images by consulting our wiki page:
	- https://wiki.onap.org/display/DW/Policy+Framew ent+Versions
	- This tutorial will use policy/common and policy/n

**9**

# **Tutorial**

• Tutorial – the source code created will be up - https://wiki.onap.org/pages/viewpage.action?pag

**EITHE LINUX FOUNDATION OLFNETWORKING** 

# For more information

- Developer Documentation is located here:
	- https://docs.onap.org/projects/onap-policyparent/en/frankfurt/development/development.ht

**11**